## Package 'oxcAAR'

July 5, 2021

Type Package

Title Interface to 'OxCal' Radiocarbon Calibration

Version 1.1.1

Date 2021-06-06

Description A set of tools that enables using 'OxCal' from within R. 'Ox-

Cal' (<<https://c14.arch.ox.ac.uk/oxcal.html>>) is a standard archaeological tool intended to provide 14C calibration and analysis of archaeological and environmental chronological information. 'OxcAAR' allows simple calibration with 'Oxcal' and plotting of the results as well as the execution of sophisticated ('OxCal') code and the import of the results of bulk analysis and complex Bayesian sequential calibration.

License GPL-2 | file LICENSE

Imports stringi, stringr, jsonlite

Suggests knitr, testthat, rmarkdown, ggplot2, ggridges, methods

VignetteBuilder knitr

RoxygenNote 7.1.1

Encoding UTF-8

NeedsCompilation no

Author Hinz Martin [aut, cre], Clemens Schmid [aut], Daniel Knitter [aut], Carolin Tietze [aut]

Maintainer Hinz Martin <martin.hinz@iaw.unibe.ch>

Repository CRAN

Date/Publication 2021-07-05 17:20:02 UTC

### R topics documented:

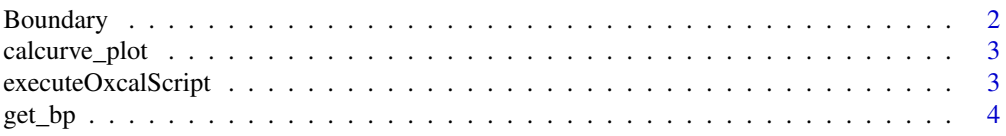

#### <span id="page-1-0"></span>2 Boundary

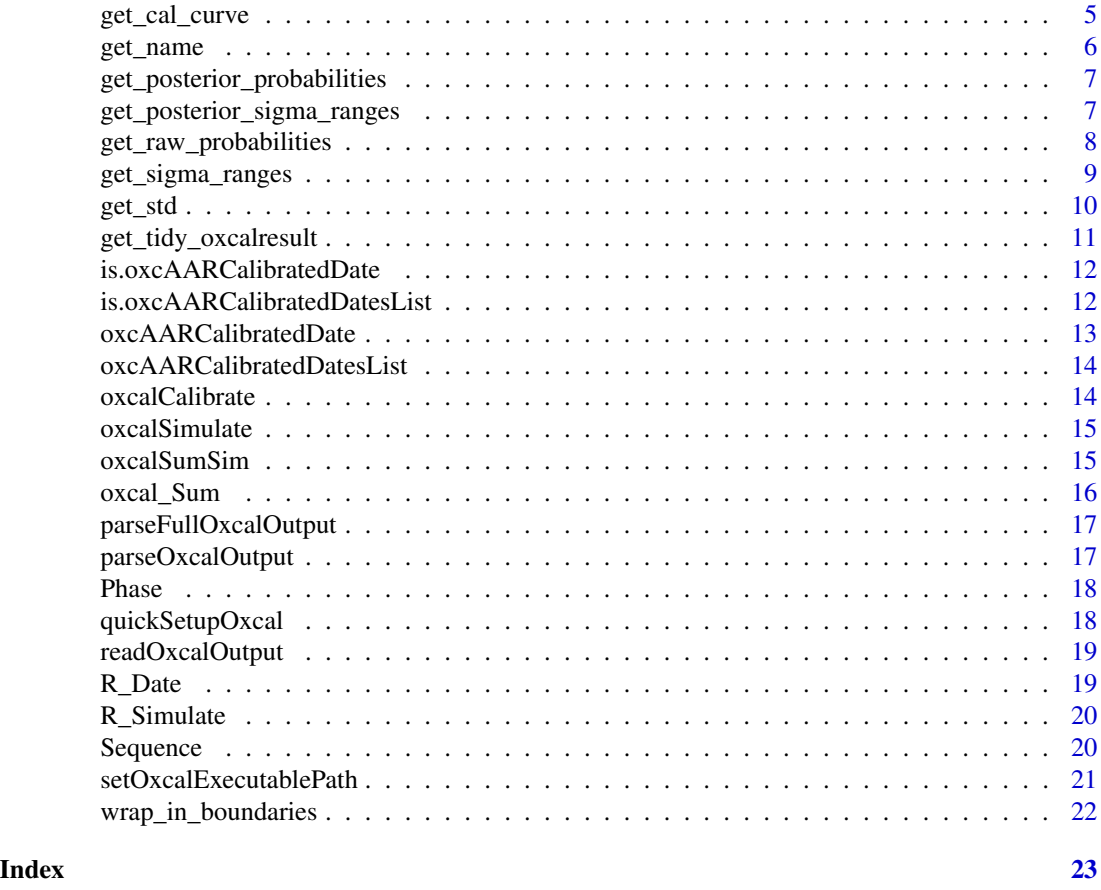

Boundary *Returns the Oxcal code for a Boundary*

#### Description

Boundary returns the OxCal code for a Boundary. For details concerning the Oxcal simulation please consult the help page of Oxcal.

#### Usage

```
Boundary(names)
```
#### Arguments

names a optional vector of names for the resulting Phases dates. If given, for each name a boundary is returned. If not given, one Boundary without name is returned.

#### Value

a string containing the respective Oxcal code

<span id="page-2-0"></span>

Plots calibrated dates on the calibration curve

#### Usage

```
calcurve_plot(
  x,
  dates_sigma_ranges = NULL,
 uncal_range = TRUE,
  cal_range = TRUE
)
```
#### Arguments

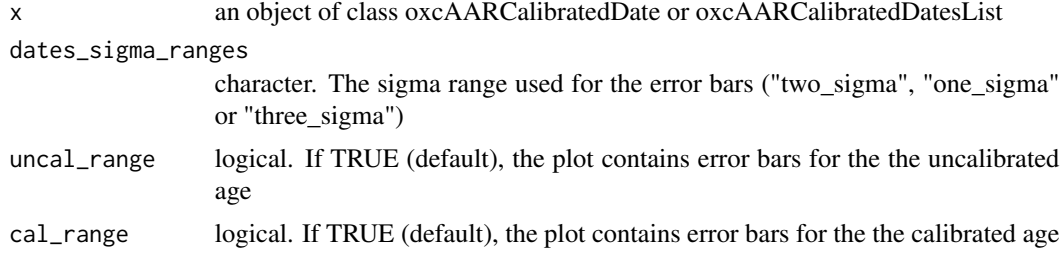

executeOxcalScript *Executes an Oxcal Script*

#### Description

Takes an Oxcal Script, hands it over to oxcal and receives the output that is read from the output file

#### Usage

```
executeOxcalScript(oxcal_script)
```
#### Arguments

oxcal\_script A string containing the Oxcal commands that should be processed.

#### Value

The path to the js output file

#### <span id="page-3-0"></span>Author(s)

Martin Hinz

#### <span id="page-3-1"></span>get\_bp *get bp values (ages)*

#### Description

queries values from date objects

#### Usage

get\_bp(x)

```
## Default S3 method:
get_bp(x)
## S3 method for class 'oxcAARCalibratedDate'
get_bp(x)
```

```
## S3 method for class 'oxcAARCalibratedDatesList'
get_bp(x)
```
#### Arguments

x an object of class oxcAARCalibratedDate or oxcAARCalibratedDatesList

#### Value

an integer or a numeric vector

#### See Also

Other getter functions: [get\\_cal\\_curve\(](#page-4-1)), [get\\_name\(](#page-5-1)), [get\\_posterior\\_probabilities\(](#page-6-1)), get\_posterior\_sigma\_rang [get\\_raw\\_probabilities\(](#page-7-1)), [get\\_sigma\\_ranges\(](#page-8-1)), [get\\_std\(](#page-9-1))

#### Examples

```
## Not run:
x <- oxcalCalibrate(c(5000, 4500, 3000), c(20, 50, 60))
get_bp(x)
y <- oxcalCalibrate(5000, 20)[[1]]
get_bp(y)
```
<span id="page-4-1"></span><span id="page-4-0"></span>get\_cal\_curve *get calibration curve names*

#### Description

queries values from date objects

#### Usage

```
get_cal_curve(x)
## Default S3 method:
get_cal_curve(x)
## S3 method for class 'oxcAARCalibratedDate'
get_cal_curve(x)
## S3 method for class 'oxcAARCalibratedDatesList'
get_cal_curve(x)
```
#### Arguments

x an object of class oxcAARCalibratedDate or oxcAARCalibratedDatesList

#### Value

a string or a character vector

#### See Also

```
Other getter functions: get_bp(), get_name(), get_posterior_probabilities(), get_posterior_sigma_ranges(),
get_raw_probabilities(), get_sigma_ranges(), get_std()
```
### Examples

```
## Not run:
x <- oxcalCalibrate(c(5000, 4500, 3000), c(20, 50, 60))
get_cal_curve(x)
y <- oxcalCalibrate(5000, 20)[[1]]
get_cal_curve(y)
```
<span id="page-5-1"></span><span id="page-5-0"></span>

queries values from date objects

#### Usage

get\_name(x) ## Default S3 method: get\_name(x) ## S3 method for class 'oxcAARCalibratedDate' get\_name(x)

## S3 method for class 'oxcAARCalibratedDatesList' get\_name(x)

#### Arguments

x an object of class oxcAARCalibratedDate or oxcAARCalibratedDatesList

#### Value

a string or a character vector

#### See Also

Other getter functions: [get\\_bp\(](#page-3-1)), [get\\_cal\\_curve\(](#page-4-1)), [get\\_posterior\\_probabilities\(](#page-6-1)), [get\\_posterior\\_sigma\\_ranges\(](#page-6-2)), [get\\_raw\\_probabilities\(](#page-7-1)), [get\\_sigma\\_ranges\(](#page-8-1)), [get\\_std\(](#page-9-1))

### Examples

```
## Not run:
x <- oxcalCalibrate(c(5000, 4500, 3000), c(20, 50, 60))
get_name(x)
y <- oxcalCalibrate(5000, 20)[[1]]
get_name(y)
```
<span id="page-6-1"></span><span id="page-6-0"></span>get\_posterior\_probabilities

*get posterior raw probabilities*

#### Description

queries values from date objects

#### Usage

```
get_posterior_probabilities(x)
```
## Default S3 method: get\_posterior\_probabilities(x)

```
## S3 method for class 'oxcAARCalibratedDate'
get_posterior_probabilities(x)
```

```
## S3 method for class 'oxcAARCalibratedDatesList'
get_posterior_probabilities(x)
```
#### Arguments

x an object of class oxcAARCalibratedDate or oxcAARCalibratedDatesList

#### Value

a list of three data.frames or a list of those lists

#### See Also

```
Other getter functions: get_bp(), get_cal_curve(), get_name(), get_posterior_sigma_ranges(),
get_raw_probabilities(), get_sigma_ranges(), get_std()
```
<span id="page-6-2"></span>get\_posterior\_sigma\_ranges

*get posterior sigma ranges*

#### Description

queries values from date objects

#### Usage

```
get_posterior_sigma_ranges(x)
```
## Default S3 method: get\_posterior\_sigma\_ranges(x)

```
## S3 method for class 'oxcAARCalibratedDate'
get_posterior_sigma_ranges(x)
```

```
## S3 method for class 'oxcAARCalibratedDatesList'
get_posterior_sigma_ranges(x)
```
#### Arguments

x an object of class oxcAARCalibratedDate or oxcAARCalibratedDatesList

#### Value

a list of three data.frames or a list of those lists

#### See Also

Other getter functions: [get\\_bp\(](#page-3-1)), [get\\_cal\\_curve\(](#page-4-1)), [get\\_name\(](#page-5-1)), [get\\_posterior\\_probabilities\(](#page-6-1)), [get\\_raw\\_probabilities\(](#page-7-1)), [get\\_sigma\\_ranges\(](#page-8-1)), [get\\_std\(](#page-9-1))

<span id="page-7-1"></span>get\_raw\_probabilities *get raw probabilities*

#### Description

queries values from date objects

#### Usage

```
get_raw_probabilities(x)
## Default S3 method:
get_raw_probabilities(x)
## S3 method for class 'oxcAARCalibratedDate'
get_raw_probabilities(x)
## S3 method for class 'oxcAARCalibratedDatesList'
get_raw_probabilities(x)
```
#### Arguments

x an object of class oxcAARCalibratedDate or oxcAARCalibratedDatesList

<span id="page-7-0"></span>

<span id="page-8-0"></span>get\_sigma\_ranges 9

#### Value

a data.frame or a list of data.frames

#### See Also

```
Other getter functions: get_bp(), get_cal_curve(), get_name(), get_posterior_probabilities(),
get_posterior_sigma_ranges(), get_sigma_ranges(), get_std()
```
#### Examples

```
## Not run:
x <- oxcalCalibrate(c(5000, 4500, 3000), c(20, 50, 60))
get_raw_probabilities(x)
y <- oxcalCalibrate(5000, 20)[[1]]
get_raw_probabilities(y)
## End(Not run)
```
<span id="page-8-1"></span>get\_sigma\_ranges *get sigma ranges*

#### Description

queries values from date objects

#### Usage

```
get_sigma_ranges(x)
## Default S3 method:
get_sigma_ranges(x)
## S3 method for class 'oxcAARCalibratedDate'
get_sigma_ranges(x)
## S3 method for class 'oxcAARCalibratedDatesList'
get_sigma_ranges(x)
```
#### Arguments

x an object of class oxcAARCalibratedDate or oxcAARCalibratedDatesList

#### Value

a list of three data.frames or a list of those lists

#### See Also

```
Other getter functions: get_bp(), get_cal_curve(), get_name(), get_posterior_probabilities(),
get_posterior_sigma_ranges(), get_raw_probabilities(), get_std()
```
#### Examples

```
## Not run:
x <- oxcalCalibrate(c(5000, 4500, 3000), c(20, 50, 60))
get_sigma_ranges(x)
y <- oxcalCalibrate(5000, 20)[[1]]
get_sigma_ranges(y)
```
## End(Not run)

<span id="page-9-1"></span>get\_std *get std values (standard deviations)*

#### Description

queries values from date objects

#### Usage

```
get_std(x)
## Default S3 method:
get_std(x)
## S3 method for class 'oxcAARCalibratedDate'
get_std(x)
## S3 method for class 'oxcAARCalibratedDatesList'
```
### Arguments

get\_std(x)

x an object of class oxcAARCalibratedDate or oxcAARCalibratedDatesList

#### Value

an integer or a numeric vector

#### See Also

```
Other getter functions: get_bp(), get_cal_curve(), get_name(), get_posterior_probabilities(),
get_posterior_sigma_ranges(), get_raw_probabilities(), get_sigma_ranges()
```
<span id="page-9-0"></span>

#### <span id="page-10-0"></span>get\_tidy\_oxcalresult 11

#### Examples

```
## Not run:
x <- oxcalCalibrate(c(5000, 4500, 3000), c(20, 50, 60))
get_std(x)
y <- oxcalCalibrate(5000, 20)[[1]]
get_std(y)
## End(Not run)
```
get\_tidy\_oxcalresult *tidy output*

#### Description

Transforms oxcAAR output to a tidy data format. See [http://vita.had.co.nz/papers/tidy-dat](http://vita.had.co.nz/papers/tidy-data.html)a. [html](http://vita.had.co.nz/papers/tidy-data.html) and <https://CRAN.R-project.org/package=broom>

#### Usage

```
get_tidy_oxcalresult(x)
```
## Default S3 method: get\_tidy\_oxcalresult(x)

## S3 method for class 'oxcAARCalibratedDate' get\_tidy\_oxcalresult(x)

```
## S3 method for class 'oxcAARCalibratedDatesList'
get_tidy_oxcalresult(x)
```
#### Arguments

x an object of class oxcAARCalibratedDate or oxcAARCalibratedDatesList

#### Value

a data.frame (with list columns)

#### Examples

```
## Not run:
x <- oxcalCalibrate(c(5000, 4500, 3000), c(20, 50, 60))
get_tidy_oxcalresult(x)
y <- oxcalCalibrate(5000, 20)[[1]]
get_tidy_oxcalresult(y)
```

```
is.oxcAARCalibratedDate
```
*Checks if a variable is of class oxcAARCalibratedDate*

#### Description

Checks if a variable is of class oxcAARCalibratedDate

#### Usage

is.oxcAARCalibratedDate(x)

#### Arguments

x a variable

#### Value

true if x is a oxcAARCalibratedDate, false otherwise

is.oxcAARCalibratedDatesList

*Checks if a variable is of class oxcAARCalibratedDatesList*

#### Description

Checks if a variable is of class oxcAARCalibratedDatesList

#### Usage

```
is.oxcAARCalibratedDatesList(x)
```
#### Arguments

x a variable

### Value

true if x is a oxcAARCalibratedDatesList, false otherwise

<span id="page-12-1"></span><span id="page-12-0"></span>oxcAARCalibratedDate *oxcAAR Calibrated Dates Object*

#### Description

The function oxcAARCalibratedDate is used to create an object for a calibrated date.

#### Usage

```
oxcAARCalibratedDate(
  name,
  type,
  bp,
  std,
  cal_curve,
  sigma_ranges,
  raw_probabilities,
  posterior_probabilities = NA,
  posterior_sigma_ranges = NA
)
```
#### Arguments

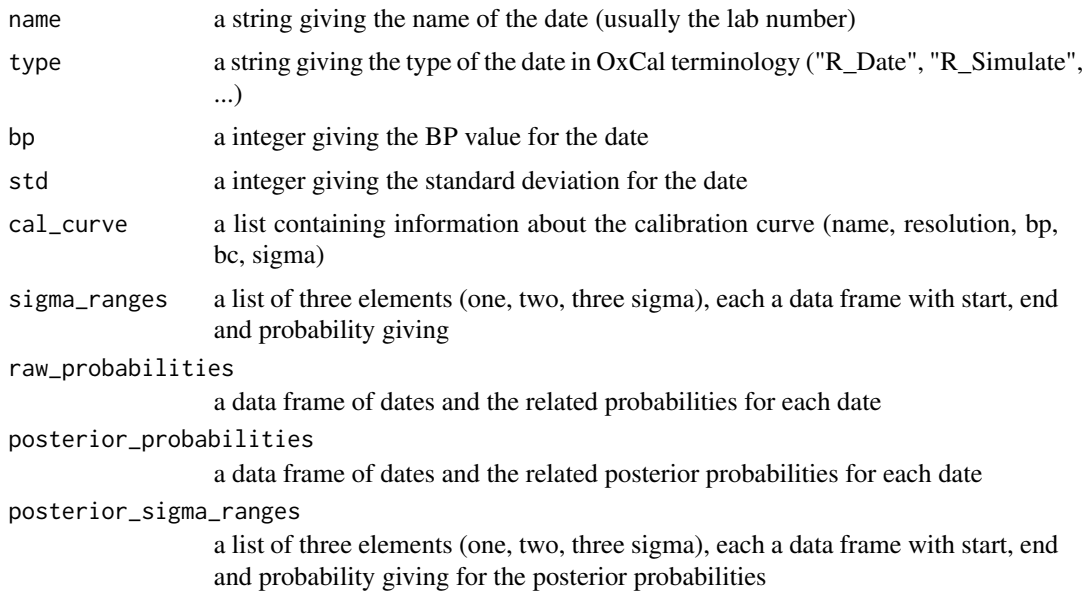

#### Value

an object of the class 'oxcAARCalibratedDate'

<span id="page-13-1"></span><span id="page-13-0"></span>oxcAARCalibratedDatesList

*oxcAAR Calibrated Dates List*

#### Description

A List of [oxcAARCalibratedDate](#page-12-1)

#### Value

an object of the class 'oxcAARCalibratedDatesList'

oxcalCalibrate *Calibrates a 14C date using oxcal*

#### Description

Calibrates a 14C date using oxcal

#### Usage

oxcalCalibrate(bp, std, names = 1:length(bp))

#### Arguments

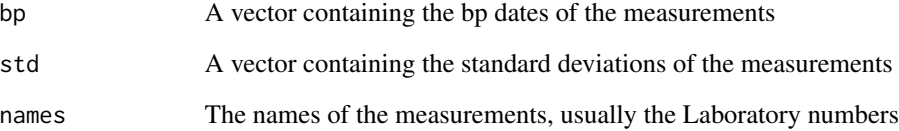

#### Value

An object of class [oxcAARCalibratedDatesList](#page-13-1)

<span id="page-14-0"></span>

Simulates 14C dates using oxcal

#### Usage

```
oxcalSimulate(c_date, std, names = 1:length(c_date))
```
#### Arguments

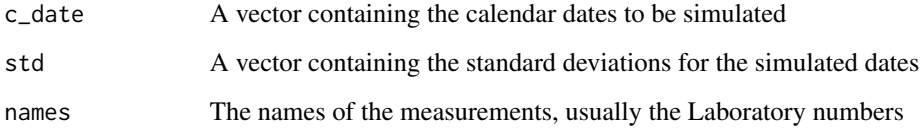

#### Value

An object of class [oxcAARCalibratedDatesList](#page-13-1)

oxcalSumSim *Sum calibration for simulated dates*

#### Description

Sum calibration for simulated dates

#### Usage

```
oxcalSumSim(
  timeframe_begin,
  timeframe_end,
  n,
  stds,
  date_distribution = c("equidist", "uniform")
\mathcal{L}
```
#### <span id="page-15-0"></span>Arguments

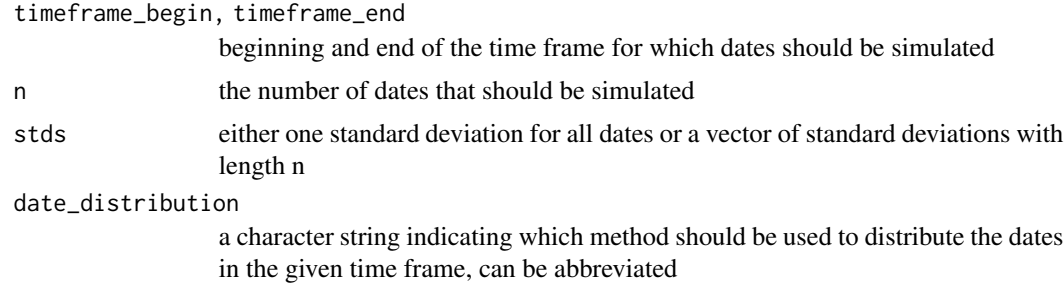

#### Details

The dates can be distributed using one of the following methods: 'equidist' distributed the n dates within the time frame with equal distance, 'uniform' random samples n dates from the given time interval with uniform distribution

#### Value

A list containing the following components:

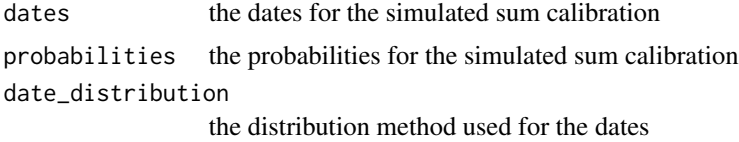

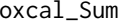

oxcal\_Sum *Wraps an Oxcal string into a Oxcal sum function*

#### Description

Wraps an Oxcal string into a Oxcal sum function

#### Usage

```
oxcal_Sum(oxcal_string, name = "Sum")
```
#### Arguments

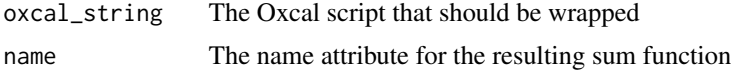

#### Value

A new oxcal script as string

<span id="page-16-0"></span>parseFullOxcalOutput *Parses an Oxcal Output File completely into R*

#### Description

Takes the output of Oxcal as vector of strings (one string per line) and parse it as list.

#### Usage

```
parseFullOxcalOutput(output)
```
#### Arguments

output The output of Oxcal as vector of strings (one string per line).

#### Value

A list containing all informations provided by Oxcal as list.

parseOxcalOutput *Parses an Oxcal Output File into R*

#### Description

Takes the output of Oxcal as vector of strings (one string per line) and parse it as list.

#### Usage

```
parseOxcalOutput(result, first = FALSE, only.R_Date = T)
```
#### Arguments

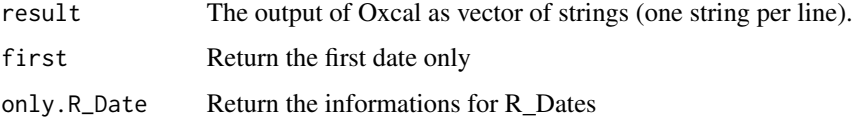

#### Value

A list containing all informations provided by Oxcal as list.

<span id="page-17-0"></span>

Phase takes a set of R\_Dates as vectors, and returns a bit of oxcal code that can be used to feed it into oxcal. In this code the R\_Dates are encapsulated in an OxCal Phases, one Phase for each string. For details concerning the Oxcal simulation please consult the help page of Oxcal.

#### Usage

```
Phase(r_dates_strings, names = "")
```
#### Arguments

r\_dates\_strings

a vector containing strings of OxCal code, usually consisting of R\_Date commands, but any other code strings might be used that can be interpreted by OxCal within a Phase

names a optional vector of names for the resulting Phases

#### Value

a string containing the respective Oxcal code

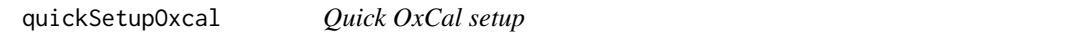

#### Description

Downloads the latest version of Oxcal and sets the executable path correctly

#### Usage

```
quickSetupOxcal(os = Sys.info()["sysname"], path = tempdir())
```
#### Arguments

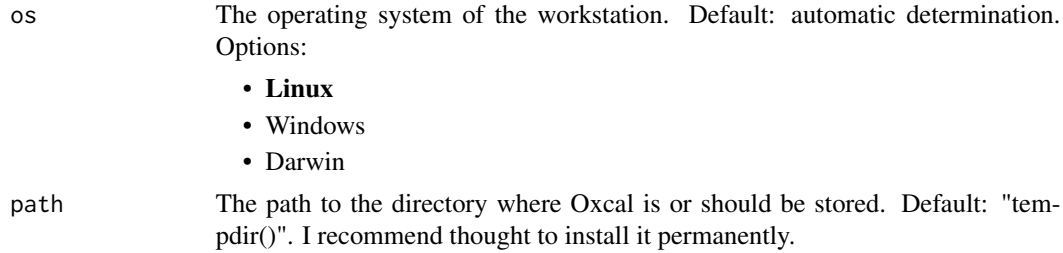

#### <span id="page-18-0"></span>readOxcalOutput 19

#### Author(s)

Clemens Schmid

#### Examples

## Not run: quickSetupOxcal()

## End(Not run)

readOxcalOutput *Reads the content of the Oxcal js output file*

#### Description

Reads the content of the Oxcal js output file as vector of strings for each line.

#### Usage

```
readOxcalOutput(output_file)
```
#### Arguments

output\_file The path to a Oxcal js output file.

#### Value

The content of the Oxcal js output file as vector of strings for each line.

#### Author(s)

Martin Hinz

R\_Date *Returns the Oxcal code for the calibration of 14C dates*

#### Description

R\_Date takes names, BP dates and standard deviation for those dates as vectors, and returns a bit of oxcal code that can be used to feed it into oxcal. For details concerning the Oxcal calibration please consult the help page of Oxcal.

#### Usage

R\_Date(names, r\_dates, stds)

<span id="page-19-0"></span>20 Sequence 20 Sequence 20 Sequence 3 Sequence 3 Sequence 3 Sequence 3 Sequence 3 Sequence 3 Sequence 3 Sequence

#### Arguments

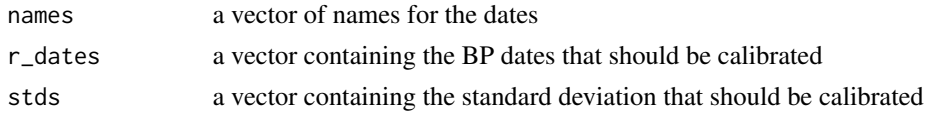

#### Value

a string containing the respective Oxcal code

R\_Simulate *Returns the Oxcal code for the simulation of 14C dates*

#### Description

R\_Simulate takes names, calendar dates and standard deviation for those dates as vectors, and returns a bit of oxcal code that can be used to feed it into oxcal. For details concerning the Oxcal simulation please consult the help page of Oxcal.

#### Usage

R\_Simulate(c\_dates, stds, names = 1:length(c\_dates))

#### **Arguments**

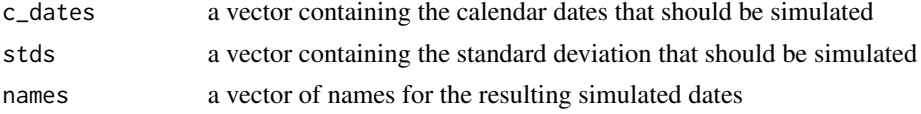

#### Value

a string containing the respective Oxcal code

Sequence *Returns the Oxcal code for Sequence*

#### Description

Sequence takes a set of Phases or R\_Dates as vectors, and returns a bit of oxcal code that can be used to feed it into OxCal. In this code the Phases and/or R\_Dates are encapsulated in an OxCal Phases, one Phase for each string. For details concerning the Oxcal simulation please consult the help page of Oxcal.

#### Usage

```
Sequence(sequence_elements, names = "")
```
#### <span id="page-20-0"></span>Arguments

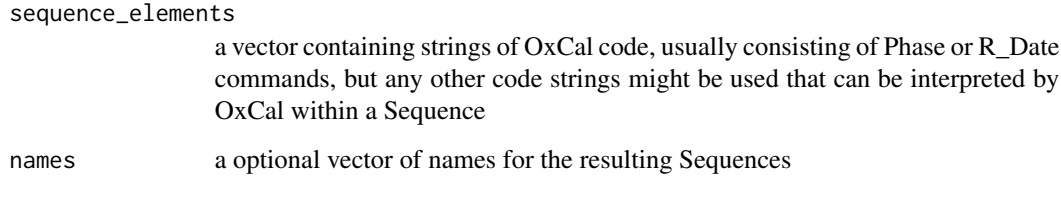

#### Value

a string containing the respective Oxcal code

setOxcalExecutablePath

*Setting the Oxcal program path for further use*

#### Description

Stores the path to the oxcal executable it in internally for other functions.

#### Usage

```
setOxcalExecutablePath(path)
```
#### Arguments

path The path to the Oxcal executable

#### Author(s)

Martin Hinz

#### Examples

```
## Not run:
connectOxcal('/home/martin/Documents/scripte/OxCal/bin/OxCalLinux')
```
<span id="page-21-0"></span>

wrap\_in\_boundaries takes a set of Phases or R\_Dates as vectors, and returns a bit of oxcal code that can be used to feed it into OxCal. In this code the Phases and/or R\_Dates are interleaved and wrapped in OxCal Boundaries, the number of Boundaries is equal to the number of strings + 1. The resulting string starts with a boundary, than the OxCal strings from the vector are interleaved with Boundary commands. For details concerning the Oxcal simulation please consult the help page of Oxcal.

#### Usage

```
wrap_in_boundaries(phases_strings, boundary_names = NA)
```
#### Arguments

phases\_strings a vector containing strings of OxCal code, usually consisting of Phase or R\_Date commands, but any other code strings might be used that can be interpreted by OxCal inbetween a Boundary

boundary\_names a optional vector of names for the resulting Boundaries (length of phases\_strings + 1). If not given, the boundaries are named with consecutive numbers.

#### Value

a string containing the respective Oxcal code

# <span id="page-22-0"></span>Index

```
∗ getter functions
    get_bp, 4
    get_cal_curve, 5
    get_name, 6
    get_posterior_probabilities, 7
    get_posterior_sigma_ranges, 7
    get_raw_probabilities, 8
    get_sigma_ranges, 9
    get_std, 10
Boundary, 2
calcurve_plot, 3
executeOxcalScript, 3
get_bp, 4, 5–10
        8–10
get_tidy_oxcalresult, 11
is.oxcAARCalibratedDate, 12
is.oxcAARCalibratedDatesList, 12
oxcAARCalibratedDate, 13, 14
oxcAARCalibratedDatesList, 14, 14, 15
```

```
get_cal_curve, 4, 5, 6–10
get_name, 4, 5, 6, 7–10
get_posterior_probabilities, 4–6, 7,
get_posterior_sigma_ranges, 4–7, 7, 9, 10
get_raw_probabilities, 4–8, 8, 10
get_sigma_ranges, 4–9, 9, 10
get_std, 4–10, 10
```

```
oxcal_Sum, 16
oxcalCalibrate, 14
oxcalSimulate, 15
oxcalSumSim, 15
```

```
parseFullOxcalOutput, 17
parseOxcalOutput, 17
Phase, 18
```
quickSetupOxcal, [18](#page-17-0)

```
R_Date, 19
R_Simulate, 20
readOxcalOutput, 19
```
Sequence, [20](#page-19-0) setOxcalExecutablePath, [21](#page-20-0)

wrap\_in\_boundaries, [22](#page-21-0)